<span id="page-0-0"></span>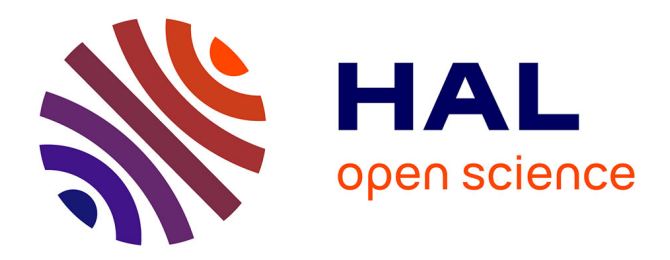

# **Integration of heterogeneous components for co-simulation**

Jawher Jerray, Rabéa Ameur-Boulifa, Ludovic Apvrille

## **To cite this version:**

Jawher Jerray, Rabéa Ameur-Boulifa, Ludovic Apvrille. Integration of heterogeneous components for  $co-simulation. 2023. hal-04104340$ 

# **HAL Id: hal-04104340 <https://hal.science/hal-04104340>**

Preprint submitted on 23 May 2023

**HAL** is a multi-disciplinary open access archive for the deposit and dissemination of scientific research documents, whether they are published or not. The documents may come from teaching and research institutions in France or abroad, or from public or private research centers.

L'archive ouverte pluridisciplinaire **HAL**, est destinée au dépôt et à la diffusion de documents scientifiques de niveau recherche, publiés ou non, émanant des établissements d'enseignement et de recherche français ou étrangers, des laboratoires publics ou privés.

# Integration of heterogeneous components for co-simulation\*

Jawher Jerray<sup>1</sup> •[,](https://orcid.org/0000-0002-2471-8012) Rabea Ameur-Boulifa<sup>1</sup> •, and Ludovic Apvrille<sup>1</sup>  ${}^{1}$ LTCI, Télécom Paris, Institut Polytechnique de Paris, Sophia-Antipolis, France

#### Abstract

Because of their complexity, embedded systems are designed with sub-systems or components taken in charge by different development teams or entities and with different modeling frameworks and simulation tools, depending on the characteristics of each component. Unfortunately, this diversity of tools and semantics makes the integration of these heterogeneous components difficult. Thus, to evaluate their integration before their hardware or software is available, one solution would be to merge them into a common modeling framework. Yet, such a holistic environment supporting many computation and computation semantics seems hard to settle. Another solution we investigate in this paper is to generically link their respective simulation environments in order to keep the strength and semantics of each component environment. The paper presents a method to simulate heterogeneous components of embedded systems in real-time. These components can be described at any abstraction level. Our main contribution is a generic glue that can analyze in real-time the state of different simulation environments and accordingly enforce the correct communication semantics between components. Once presented in a generic way, our glue is illustrated with Apache Kafka as the communication facility between simulation engines. It is then applied to two model and simulation frameworks: TTool and SystemC. Finally, Zigbee serves as a case study to illustrate the strengths of our approach.

*Keywords—* Heterogeneous models, Simulation, Formal verification, Integration, System design

### 1 Introduction

Complex embedded systems are commonly designed using several modeling approaches and tools, because of the different nature of sub-systems, and because of the use of tiers to provide equipments. Integrating such heterogeneous is known as complex because of the diversity of models. Yet, ideally, this integration stage should be done as early as possible in the development process of these systems to verify, e.g., that the interfaces and main data exchanged are as expected, and can provide the expected overall functions.

Since forcing all suppliers to use the same modeling languages or simulation techniques is a too hard constraint, integrating together components designed in different formalisms requires either to somehow connect these formalisms. A first way to do would be to glue the different meta-models of the components in order to build a unique model from which verifications can be performed. This has already been shown in the scope of components for which their models of computation are quite similar [ZAM20]. Yet, when they are too different, a second approach must be used: connecting these components at simulation level. This is what the paper proposes to do, with a focus on the data exchanges between these components to ensure that the correct communication semantics are enforced.

In this paper, we define a method and techniques to allow to integrate a set of models designed with different frameworks and simulated using their own simulator, with no modification on their simulation

<sup>\*</sup>This is the author version of the manuscript of the same name published in the proceedings of the 18th International Conference on Software Technologies [\(ICSOFT 2023\)](https://icsoft.scitevents.org/Home.aspx).

engine. To maintain the co-simulation in real-time of these different simulators, we propose a generic "simulation glue" based on a distributed event streaming platform to join heterogeneous simulators together. This work offers an alternative to the socket-based approaches such as the one proposed in [HEF19]. After having defined this glue, the paper illustrates in a more concrete way how SystemC and TTool [SAV21] components can be co-simulated, using Apache Kafka as the distributed event streaming platform. A case study with Zigbee shows the efficiency and limits of our contribution.

### 2 Related Work

In the area of heterogeneous distributed systems analysis, e.g., [BBS06; LD20], most of the works are based on co-simulation, but not many of them can support both simulation and formal validation in the same framework.

For coupling two or more simulation tools in a co-simulation environment, most of the approaches (e.g., [Nee+14; Tav+16; Mug+19]) rely on the Functional Mockup Interface (FMI) Standard [Blo+11] to bundle, in a single black-box, the internal computations and the interface descriptions of the simulation units. One of the most difficult challenges these approaches face is dealing with the gap between the different semantics [Tri15] of simulation units such as the various semantics of the coordination, which can refer to continuous time or discrete events. In [LD20], the authors have defined a language for describing model coordination interfaces. The interface is dedicated to share the elements necessary to coordinate the execution and communication among the simulation units.

There also exist dedicated platforms for the modelling and the simulation of heterogeneous componentbased systems, examples include [Bal+03; Eke+03; BBS06]. These platforms support several modeling languages with a variety of component semantics. However, they offer a general and unified framework for the design and simulation, even for hybrid systems.

Among existing co-simulation solutions for integrating complex systems, the model transformation from a high-level language to SystemC is proposed in the scope of UML or SysML [RS07; VV09; RS12]. In [Ati+08], the authors propose a tool to transform a high level MARTE description into an executable platform via a chain of model transformations. These solutions are relatively tedious since the transformation of high-level languages into traditional simulation or verification must preserve the semantics, which is commonly tedious for supporting correctly communication and computation semantics. Moreover, all modeling environments must propose a model transformation to the same target language (e.g., SystemC) and the simulation specifications obtained from high-level languages must still be integrated together.

## 3 Contribution: a framework for simulating heterogeneous models via a distributed event streaming platform

This section presents our contribution: a new framework for the integration of heterogeneous components using a simulation integration platform. This integration platform is agnostic to the simulation technology, as long as it (partially) supports the communication semantics described in this section.

### 3.1 Component model

A model is components interconnected with ports. A model supports 4 types of ports: internal input ports  $I_i$ , external input ports  $I'_j$ , internal output ports  $O_k$  and external output ports  $O'_l$ . A model *M* has *m* internal input ports, *n* external input ports, *p* internal output ports and *q* external output ports as shown in Fig. 1. We assume that the objective is to co-simulate a set of components *C*. We assume that the simulation engine of each  $c \in \mathcal{C}$  can already handle communications internal to *c*. Thus, in this paper, we focus on external input ports  $I'_j$  and external output ports  $O'_l$ .

In this paper, we consider two modeling frameworks and their corresponding meta-models: TTool [23] and SystemC.

TTool models TTool can be used to capture SysML components that can be simulated with the internal simulator [KAP09] of TTool to prove safety and performance properties.

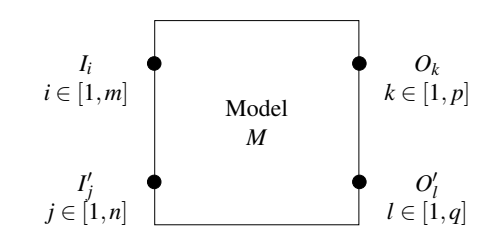

Figure 1: A model

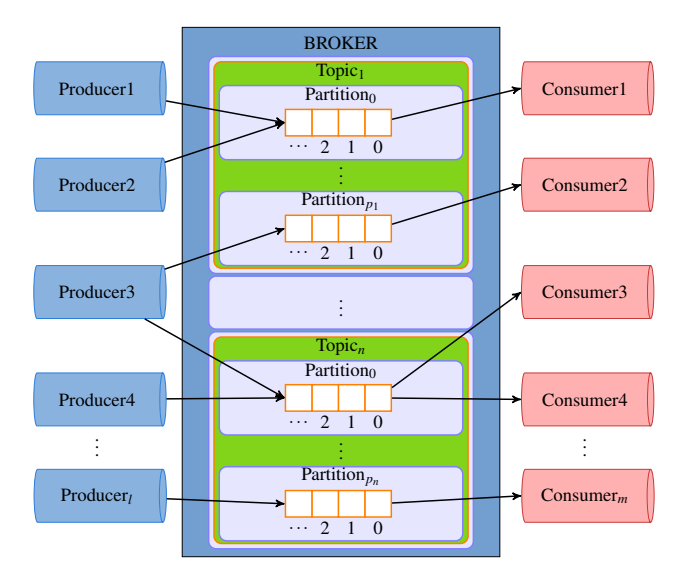

Figure 2: Structure of Kafka Server

SystemC models SystemC components, written in C++, can be simulated with the SystemC simulation engine.

### 3.2 Distributed event streaming platform

We assume that a facility, part of our platform, can stream events to distributed senders/receivers so as to ensure data can be sent and received, in real-time, by the simulation engines of components. There are many event streaming platforms, we cite for example: Apache Spark, Apache Kafka, Apache Flink and Spring Cloud Data Flow.

Apache Kafka. We decided to rely on the Apache Kafka to forward messages between simulation engines. We used Kafka because it supports many computing platforms and can also handle distributed and event-based communications. Yet, Kafka cannot natively support the communication semantics usually found in modeling frameworks for embedded systems, for instance the exchange of values via FIFO. Yet, Kafka supports the notion of *broker*: a broker contains a set of topics, and each topic has a set of partitions that can be considered as an infinite FIFO buffer, as shown in Fig. 2.

To send messages to a partition, we rely on *producers*. A producer can send messages to different partitions in different topics. *Consumers* can receive messages from partitions configured at co-simulation setup.

### 3.3 Communication

In Fig. 3, we give an example of the simulation integration between 3 models via a distributed event streaming platform, where:

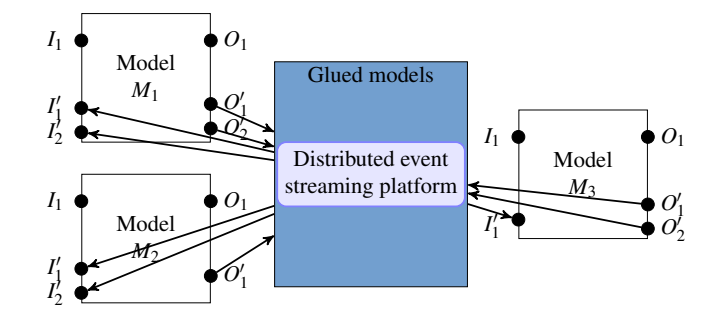

Figure 3: Communication between models and the distributed event streaming platform

- Model  $M_1$  has 2 external input ports  $I'_1$  and  $I'_2$  and 2 external output ports  $O'_1$  and  $O'_2$ .
- Model  $M_2$  has 2 external input ports  $I'_1$  and  $I'_2$  and 1 external output port  $O'_1$ .
- Model  $M_3$  has 1 external input port  $I'_1$  and 2 external output ports  $O'_1$  and  $O'_2$ .

The distributed event streaming platform must ensure communications from / to:

- External output  $O'_1$  of  $M_1$  to external input  $I'_1$  of  $M_2$ .
- External output  $O'_2$  of  $M_1$  to external input  $I'_1$  of  $M_3$ .
- External output  $O'_1$  of  $M_2$  to external input  $I'_1$  of  $M_1$ .
- External output  $O'_1$  of  $M_3$  to external input  $I'_2$  of  $M_1$ .
- External output  $O'_2$  of  $M_3$  to external input  $I'_2$  of  $M_2$ .

Fig. 4 depicts the general approach of our contribution. First, we assume that a user wants to cosimulate at least two models having possibly different meta-models. From those models, our contribution automatically updates these models to allow them to interact with our co-simulation framework. Then, using these Co-simulation models, we start the corresponding simulation of each model at the same time. We assume we can access to the simulation trace of each simulation when they are running: what is of interest for us is obviously to identify all the potential read or write transactions on external ports. More precisely, the co-simulator needs to know about the kind of data being sent or received on each port and at which simulation step they are to be sent or received. When data is ready to be sent on an external output port, our co-simulator ensures data are forwarded to the corresponding external input port while enforcing the communication semantics, e.g., finite or infinite FIFO, exchange of values or exchange of a quantity of information.

Fig. 5 zooms on the co-simulation box shown in Fig. 4. As we can note all the co-simulation is based on streaming platform. For each model, the co-simulator manages the sending and receiving of data from the event streaming platform depending on the port type and the current status of ports.

### 3.4 Co-simulation models

The purpose of modifying the original models is to facilitate communication between the simulation of a model and the co-simulation. The Co-simulation model will add new tasks in the functional view, also it adds new CPUs and memories in the architecture. The Co-simulation models are automatically generated from a given model. We give below the algorithm that allows to obtain the "Co-simulation model" box shown in Fig. 4 for a given TTool model.

Algorithm. A TTool model consists of two views: a functional view and a platform view. In the functional view, SysML blocks are used to describe the functions and their communication. The behaviour of each function is given with an Activity Diagram. Functions can communicate together using two different facilities: event and data channels. Events can be used to exchange control values. Data channels are used to capture the exchange of a quantity of information. In the platform view, functional blocks are allocated to blocks representing hardware components: processors, buses and memories. Functions are to be allocated to execution components (e.g., processors), and data communication are mapped to buses

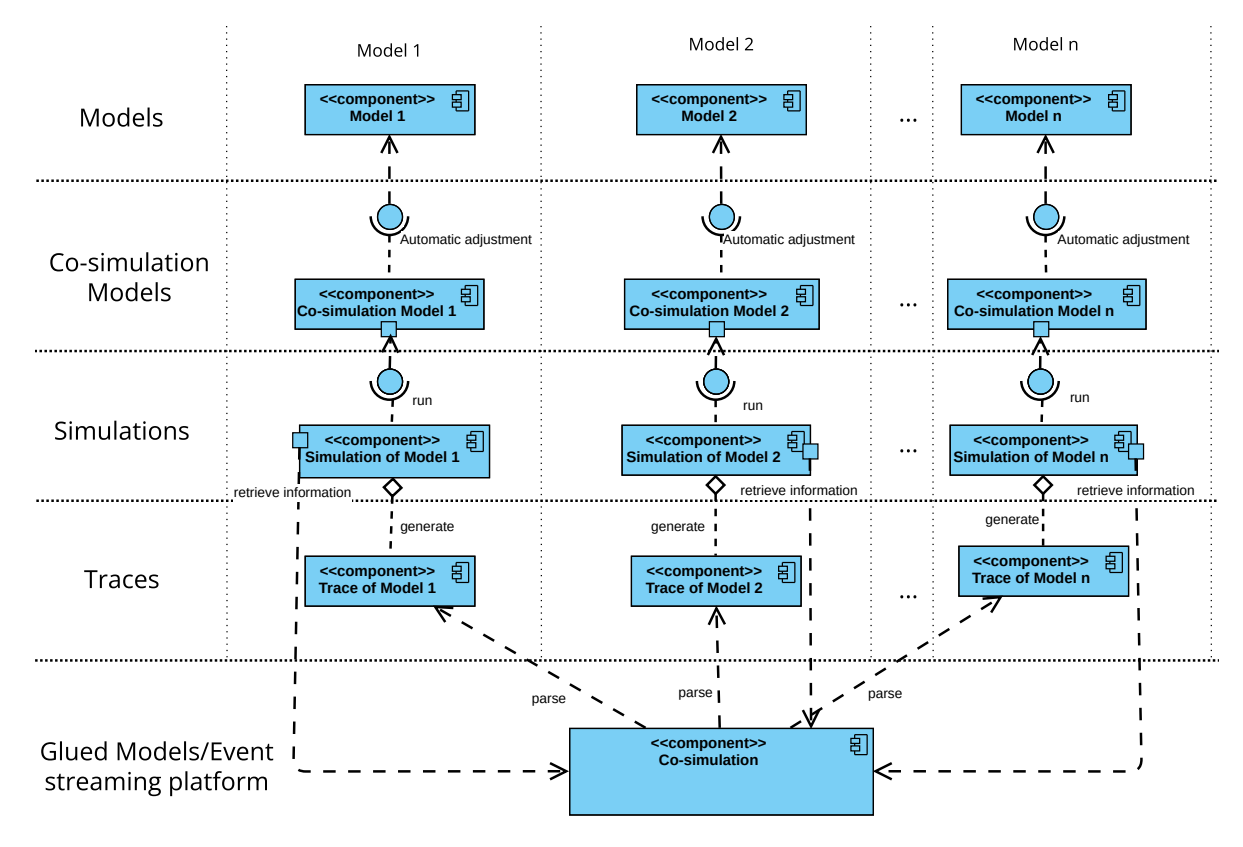

Figure 4: An overview of the proposed approach

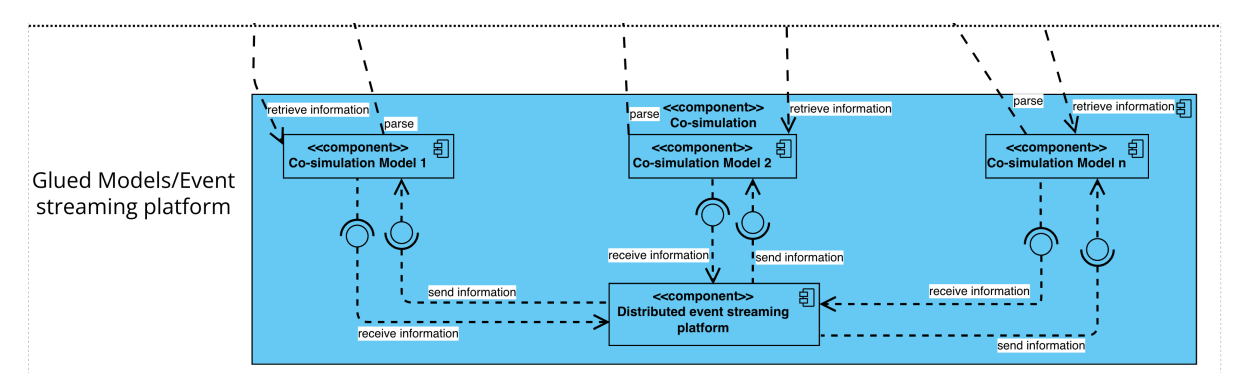

Figure 5: Zoom in the "Co-simulation" box

and memories. Events are not mapped since the traffic induced by control signals is usually considered as negligible. Events and data channels support different semantics, such as finite FIFO, infinite FIFO, etc.

Handling a communication (events, data) with a model outside of TTool means that the hardware platform modeled in TTool must contain an input/output device connected to a bus from which all system components can be reached. This is how this is achieved in embedded systems: a communication interface must be used for input and output operations.

As a consequence, sending information to a component external to the TTool's model means that transactions on memories and on buses leading to the communication interface device must be taken into account when simulating the TTool model. Thus, when connecting TTool's simulator with another simulator, TTool's model must first be patched to add one communication device per output or input channel. Each communication component  $c_e$  is composed of a function  $f_{c_e}$  mapped to a dedicated processor  $p_{c_e}$ . Just like for other function block,  $f_{c_e}$  is captured with a SysML block. The activity diagram of  $f_{c_e}$  features a main loop, which is infinite. In the case of an input device, the loop contains a wait event operator that makes it possible to receive the number of samples to be read (i.e., the quantity of information). The wait event is followed by a read channel operator. In the case of an output device, the infinite loop had a send event to send to the destination the number of samples to be read, and then a write operator. Algorithm 1 formalizes the different steps necessary to prepare a TTool model for external co-simulation: this includes creating the new tasks  $f_{c_e}$  and their behavior, creating the processor  $p_{c_e}$ , connecting it to the corresponding bus, and connecting the new ports (ports of  $f_{c_e}$  to the sending ou receiving function).

## 4 Implementation of our method for sysML and SystemC models based on Kafka

### 4.1 An example of Generating automatically an Co-simulation TTool model

Let's consider an example with 3 external input ports ("evt.1", "comm.1" and "comm.2") and 2 external output ports ("evt 2" and "comm 3"). The top task diagram in Fig. 6 and the top architecture in Fig. 9 depict functional components and the allocation of components to the related architecture, respectively.

The application of Algorithm 1 to this model automatically transforms the component view to the bottom task diagram given in Fig. 6. Similarly, the activity diagrams of the new tasks of the external channels "comm 1" and "comm 3" are shown in Figs. 7 and 8, respectively. Besides, the activity diagram of the task of the external channel "comm 2" is similar to that of the channel "comm 1". Also, we give in the bottom of Fig. 9 the new hardware architecture.

### 4.2 Handling automatically the communication semantics via Kafka

The general idea behind our contribution is to create automatically the necessary partition to handle the communication semantics, e.g., to manage the number of events or data samples in transit between two external ports. At each port, i.e. for each model, we also create *consumers* and *producers*. A consumer intends to collect values from partitions, while a producer add information to partitions. Finally, our co-simulation framework is based on a set of partitions handled by Kafka and a set of producers and consumers.

We now review how the different communication semantics of data channels and events can be handled by the co-simulation framework ("Co-simulation" box in Fig. 4). The paper focuses on two communication semantics: Blocking Read Blocking Write for data channels and Block Read Non Blocking Write with finite FIFO for events.

#### 4.2.1 Blocking Read, Blocking Write Channel

Let's consider a model built upon two components  $c_1$  and  $c_2$  exchanging data with an external communication. *c*<sup>1</sup> has an "external output" port *comm* of type "blocking write channel", *c*<sup>2</sup> has an "external input" port *comm* of type "blocking read channel". Because they are external, these two ports must exchange data via our platform to provide a blocking-read blocking-write channel communication. The platform is configured as follows.

#### Algorithm 1: Algorithm of the creation of the Co-simulation TTool model

```
1 for each i input channel in list input channels do
2 disconnect_port_from_origin_side (i_input_channel); /* Disconnect the
       external port from its origin. */
3 create_new_task(); /* Create new task for the external input channel.
       */
4 connect_port_to_new_task(i_input_channel); /* Connect the external port to
       the new task. \star/5 dd_event(i_input_channel); /* Add an event to the new task, this event
       will retrieve data from the co-simulator using the avs command
       that allows to add signals to a given event. *6 associate activity diagram to task (i input channel); /* Create the activity
       diagram of the new task that contains an infinite loop with a
       read event to get the data sent by the co-simulator followed by
       a write channel to insert the data to the model. */7 ddd_CPU_in_architecture(i_input_channel); /* Add a new CPU in the
       architecture and associate the created task to it. */8 | link CPU to bus(i input channel); /* Link the new CPU to the main Bus.
       */
9 end
10 for each i out put channel in list out put channels do
11 disconnect port from destination side (i output channel); /* Disconnect the
       external port from its destination. \frac{x}{1+x}12 create_new_task(); /* Create new task for the external input channel
       */
13 connect_port_to_new_task(i_output_channel); /* Connect the external port
       to the new task
14 add_event(i_output_channel); /* Add an event to the new task, this event
       will retrieve data from the co-simulator using the avs command
       that allows to add signals to a given event. *15 associate activity diagram to task (i output channel); \forall create the activity
       diagram of the new task that contains an infinite loop with a
       read event, followed by a read channel to remove samples from
       the channel. */
16 add_CPU_in_architecture(i_output_channel); /* Add a new CPU in the
       architecture and associate the created task to it. */
17 | link_CPU_to_bus(i_output_channel); /* Link the new CPU to the main Bus.
       */
18 end
```
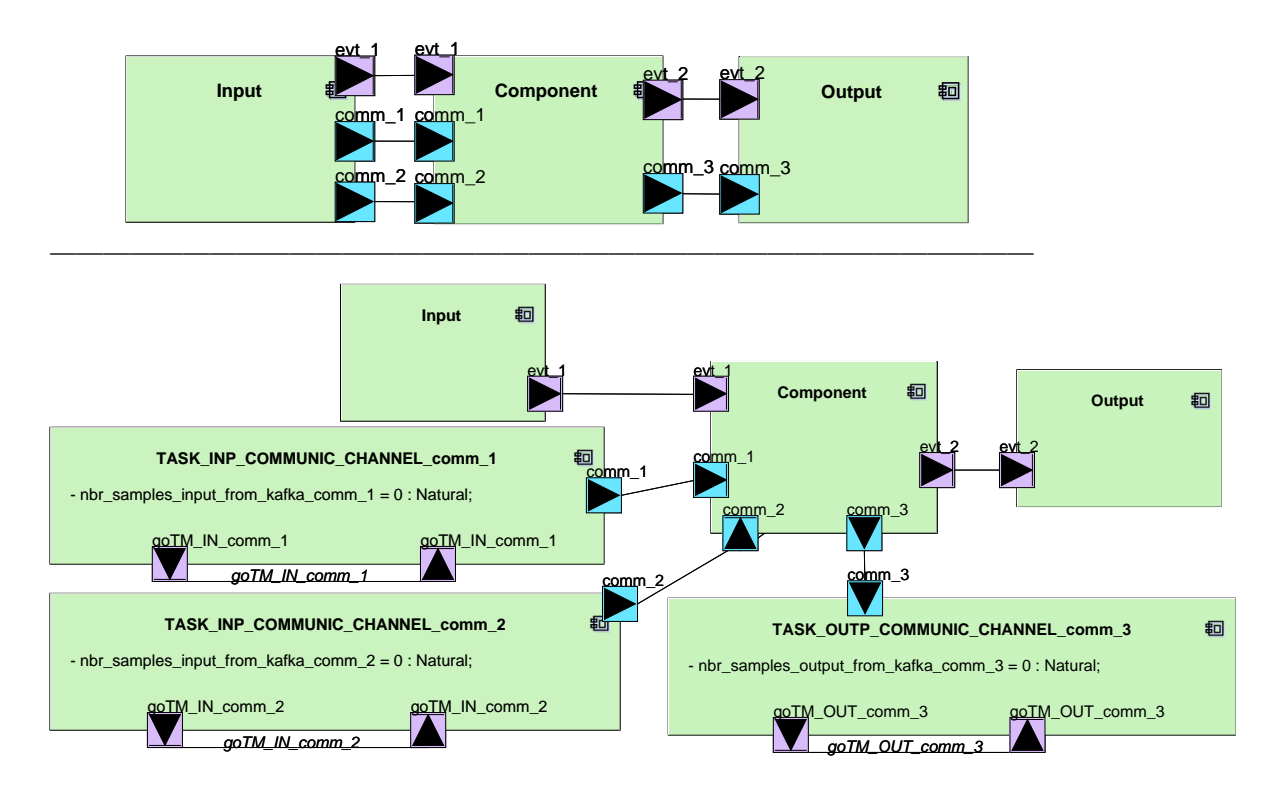

Figure 6: Top: The original Task diagram of the initial model. Bottom: The auto-generated task diagram of the Co-simulation model.

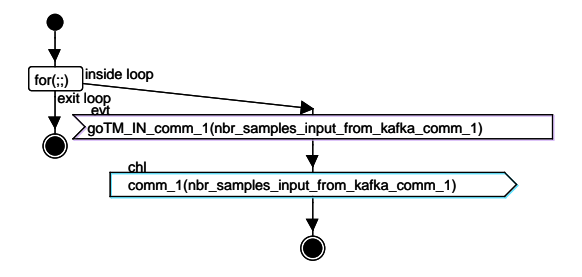

Figure 7: The auto-generated activity diagram for Channel *comm*<sup>1</sup>

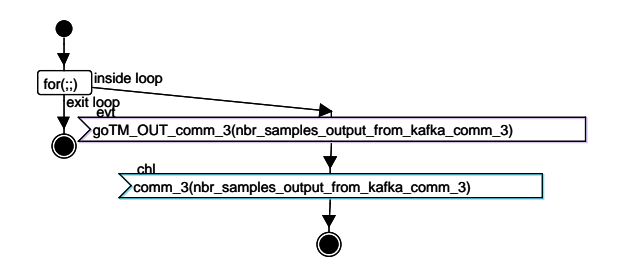

Figure 8: Generated activity diagram for Channel *comm*<sub>3</sub>

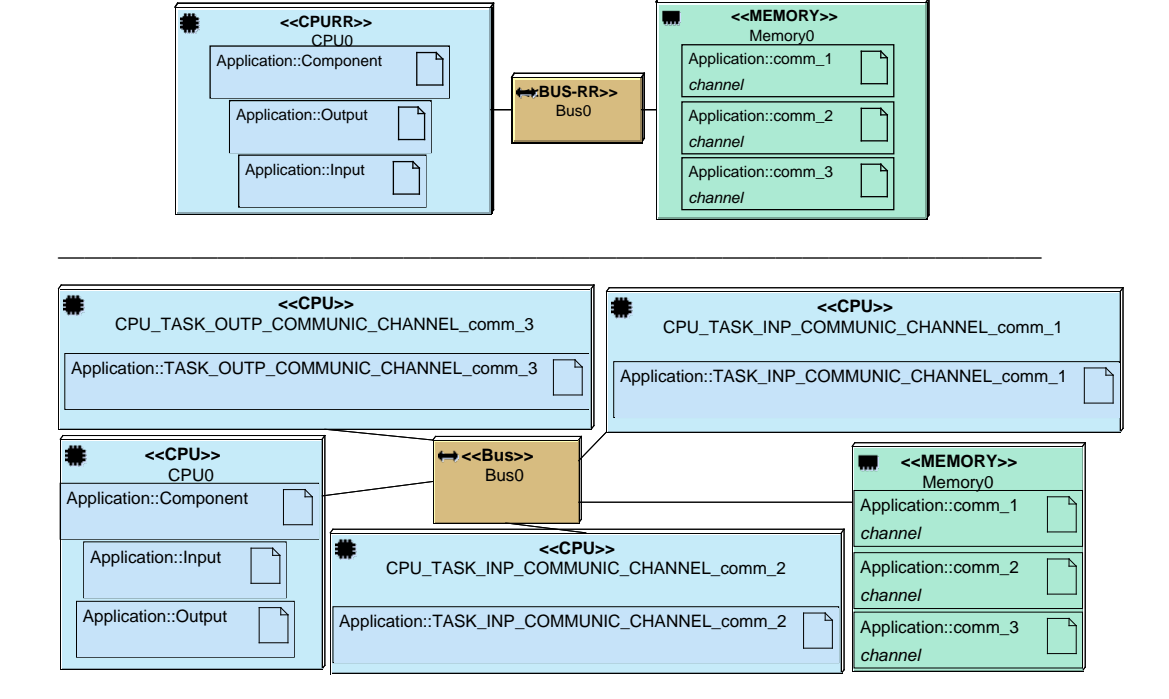

Figure 9: Top: The original architecture of the initial model linked to the top task diagram in Fig. 6. Bottom: The auto-generated architecture of the Co-simulation model linked to the bottom task diagram in Fig. 6.

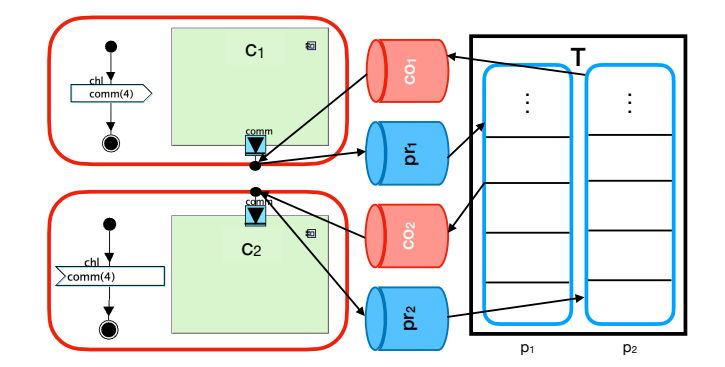

Figure 10: External communication between  $c_1$  and  $c_2$  via a BRBW channel

First of all, a topic denoted *T* with two partitions  $p_1$  and  $p_2$  is created to apply the correct communication semantics between  $c_1$  and  $c_2$ .  $p_1$  indicates the current number of samples that can be consumed by  $c_2$  while  $p_2$  contains the number of samples that has been already read by  $c_2$ .

For  $c_1$ , we create a producer  $pr_1$  that puts in  $p_1$  the number of samples that have been written. The producer  $pr_1$  detects the written samples by analyzing in real-time the simulation trace of  $c_1$ .  $c_1$  relies on *p*<sup>2</sup> via consumer *co*<sup>1</sup> to know how many samples have been already read by *c*<sup>2</sup> to figure out how many samples can be transmitted to  $p_1$ .

For  $c_2$ , we create a consumer  $c_2$  to get from  $p_1$  the number of samples that has been written by  $pr_1$ , and we use a producer  $pr_2$  to send in  $p_2$  the number of samples that have been read based on the simulation trace of  $c_2$ . So, the consumer  $c_2$  is blocked until a new element is added to  $p_1$  or a read is performed by *c*2.

Fig. 10 depicts the communication between  $c_1$  and  $c_2$  and presents the different producers and consumers that are used to maintain correct communication semantics.

Algorithm 2 features how the channels at output side (component  $c_1$ ) are handled for a BRBW channel and Algorithm 3 shows how to handle channels at input side (component  $c_2$ ) for a BRBW channel.

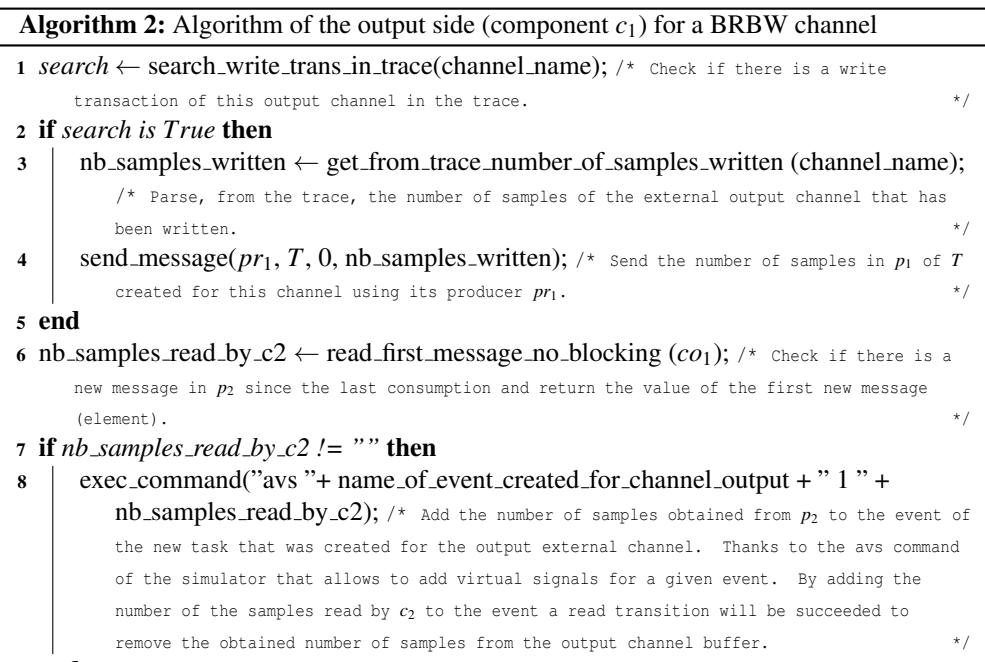

<sup>9</sup> end

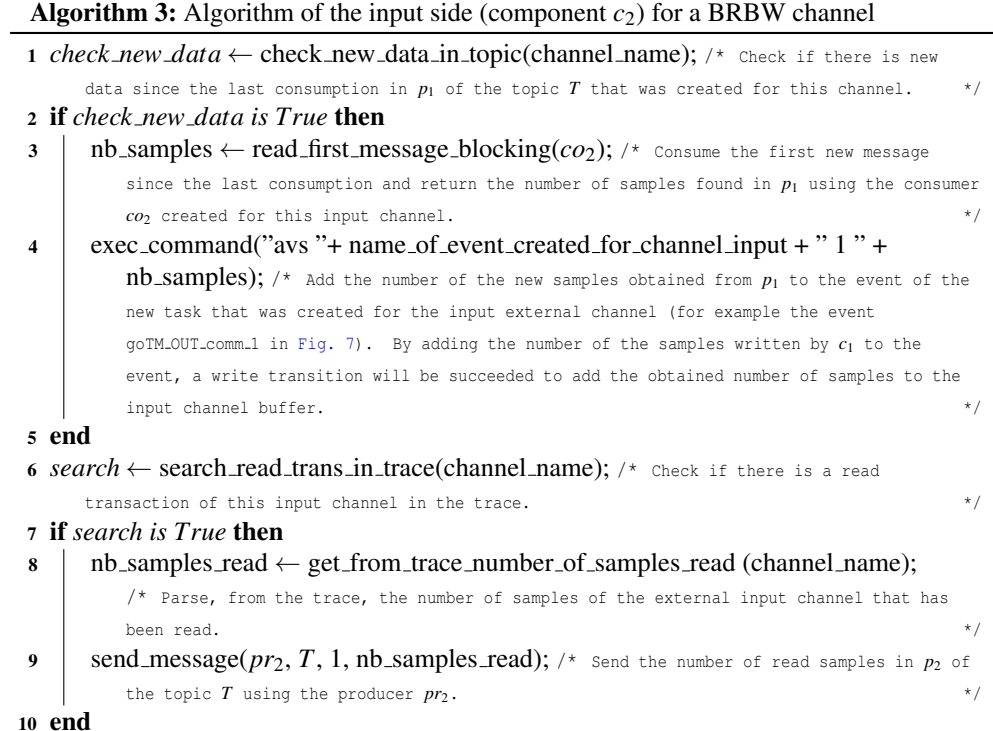

#### 4.2.2 Blocking Read, No Blocking Write with finite FIFO Event

Let's consider two components  $c_1$  and  $c_2$ .  $c_1$  has an external output port of type "no blocking write event with finite FIFO", and  $c_2$  has an external input port of type "blocking read event". Because they are external, these two ports must exchange events via our platform. The platform is configured as follows.

First of all, a topic *T* with two partitions  $p_1$  and  $p_2$  is created.  $p_1$  indicates the number of events that can be received while  $p_2$  is used to store the parameters of each sent event.

At sending side (component  $c_1$ ), we create two consumers  $co_{1_1}$  and  $co_{1_2}$ ,  $co_{1_1}$  is responsible to get the current number of events to be read from partition  $p_1$  and Consumer  $co_{1_2}$  handles parameters values stored in  $p_2$ . Thus, if the FIFO is not full and the simulation trace has a sending event transition, then  $p_1$ adds the corresponding event to  $p_1$  and the parameters of this event to  $p_2$ . For instance, if the event is  $evt(1, true)$ , and  $p_1$  contains the value 2, then value value in  $p_1$  is now set to 3 (one more event), and 1 and *true* are added to  $p_2$ . We also create a producer  $pr_1$  to update the new current number of samples in the first partition  $p_1$  each time a new send command is successfully performed by  $c_1$ . When this is the case, the producer  $pr_1$  puts the corresponding parameters of the event in  $p_2$ .

At receiving side (component  $c_2$ ), we create also two consumers  $co_{2_1}$  and  $co_{2_2}$ .  $co_{2_1}$  is responsible for reading parameters values from  $p_2$  while consumer  $co_{22}$  gets from the first partition  $p_1$  the number of currently events to be read. Also, we create a producer  $pr_2$  that sends in  $p_1$  the new current number of samples when an event is read by  $c_2$ . Thus,  $co_{2_1}$  blocks until  $p_1$  contains a value greater than 0. When this is the case the second consumer  $co_{21}$  reads parameters from  $p_2$  and the event is forwarded to component *c*2.

Fig. 11 summarizes the communication between  $c_1$  and  $c_2$  and presents the different elements used to maintain correct communication semantics.

Algorithm 4 gives the algorithm to handle events at output side for BRNBW events with finite FIFO. Algorithm 5 gives the algorithm used at input event side for BRNBW events with finite FIFO.

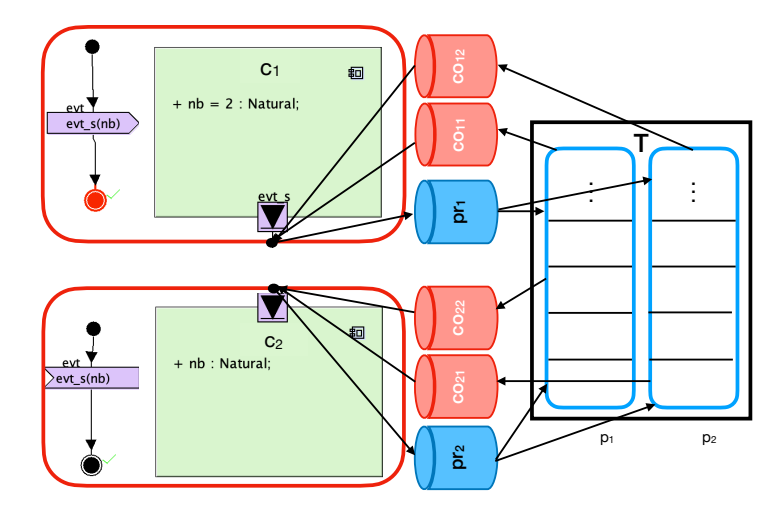

Figure 11: External communication between  $c_1$  and  $c_2$  via a BRNBW event with finite FIFO

# Algorithm 4: Algorithm of the output side (component  $c_1$ ) for a BRNBW event with finite FIFO

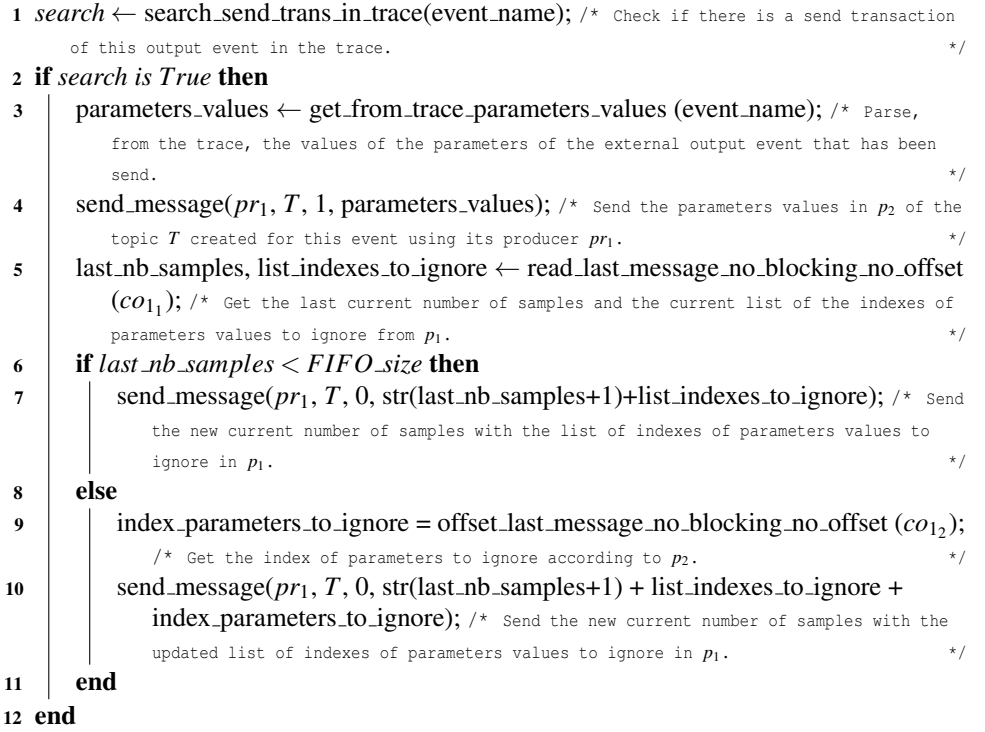

```
Algorithm 5: Algorithm of the input side (component c_2) for a BRNBW event with
 finite FIFO
 1 cur_nb_samples, indexes_to_ignore \leftarrow read_last_message_no_blocking_no_offset (co_{2_2});
      \mathcal{P}^* Get the current number of samples and the indexes to ignore from p_1.
2 if cur\_nb\_samples > 0 then
 3 \int offset_message, parameters_values = read_offset_first_message_blocking (co_{2_1});/* Get the index of the current message and its value in p_2.
 4 while offset message ∈ indexes to ignore do
 5 \Box offset_message, parameters_values = read_offset_first_message_blocking (co_{21});
             /* Get the index of the current message and its value in p_2.
 6 end
 7 exec command("avs "+ name of external input event + number of parameters +
         parameters_values); /* Add to the external output event the new sample with the values
         of its parameters that has been send by c_1 using avs command. * */
8 end
9 search ← search_wait_trans_in_trace(event_name); /* Check if there is a wait transaction
     of this input event in the trace. \star/10 if search is True then
11 cur nb samples, indexes to ignore ← read last message no blocking no offset
          (co_{22}); /* Get the current number of samples and the indexes to ignore from p_1. \longrightarrow12 send_message(pr_2, T, 0, str(cur_nb_samples-1)+indexes_to_ignore); /* Update the
         current number of samples in p_1.
13 end
```
### 5 Co-simulation of SysML and SystemC models

In this section, we show how our platform can be used to co-simulate components designed in TTool (SysML) and others designed in SystemC. A ZigBee decoder serves as case study: we use the version described in [EAP17]. ZigBee is a wireless communication scheme adapted to low-power devices.

In this example, we have divided the ZigBee decoder into 5 components, as shown Fig. 12:

- Source is modeled and simulated by TTool.
- symbol2ChipSeq is modeled and simulated using SystemC. This component gets data from Source by the channel *Symbol2ChipSeqChIn* and the event *Symbol2ChipSeqEvtIn*.
- Chip2Octet is modeled and simulated using TTool. This component gets data from symbol2ChipSeq by the channel *Chip2OctetChIn* and the event *Chip2OctetEvtIn*.
- CW is modeled and simulated using SystemC, it contains 3 components CWL, CWP I and CWP Q. This sub-system gets data from Chip2Octet by the channel *CWLChIn* and the event *CWLEvtIn*.
- Sink is modeled and simulated using TTool. This component gets data from CW by the channels *CWP IChOut*, *CWP QChOut* and the events *CWP IEvtOut* and *CWP QEvtOut*.

All the external channels, in this example, are of type blocking read blocking write with size 2 and the external events are of type blocking read, no blocking write with infinite FIFO. Also, we set the control parameter *size* to 13.

After having modeled all the above-mentioned sub-systems, we first apply our model update approach. Then, our approach starts all five simulation engines (one for each component) and our platform, thus including all the necessary Kafka consumers and producers. Fig. 13 shows the resulting simulation traces for the five components, where

- "W" denotes a write in a channel.
- "R" denotes a read operation from a channel.
- "S" denotes a send event.
- "G" denotes a get event.

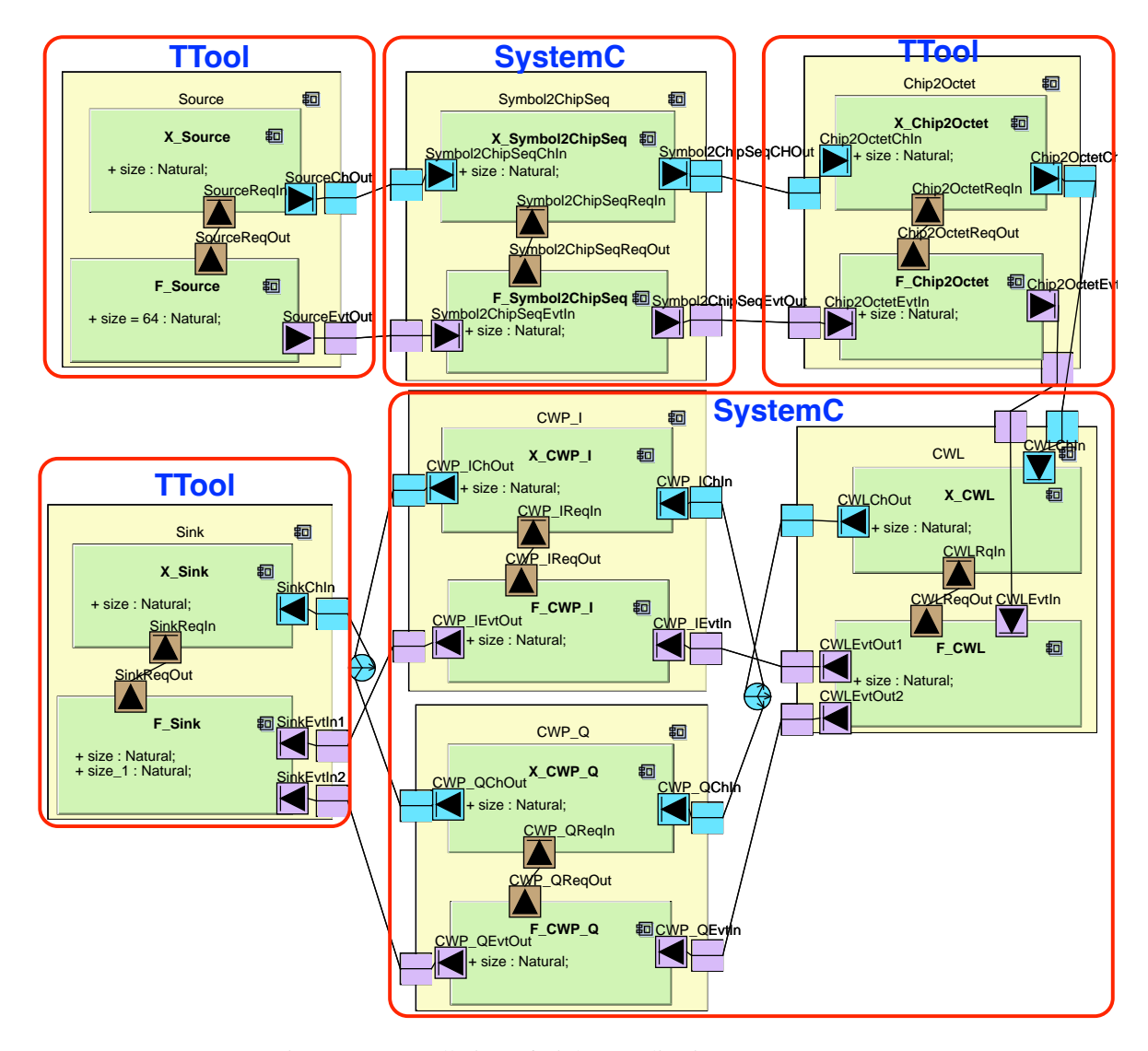

Figure 12: Overall view of Zigbee application

• The red arrows show the communication and the data exchanged between components from the first one (Source) until the last component (Sink) which proves that our platform was able to ensure the communication between the different simulation engines.

By analyzing the simulation trace, we can easily verify that our platform respects the simulation semantics. For instance, the channel *SourceChOut* of the component "X Source" sends 2 samples to "X Symbol2chipSeq" on every write transaction which matches with the size of the external channels, only in the last transaction where 1 sample was sent (at  $t \in [40, 41]$ ). Starting with the second write transaction in "X\_Source", these write transactions are performed after read operators in "X Symbol2chipSeq". A total of 13 samples were sent to "X\_Symbol2chipSeq". In this use case, we showed an example of communication between components modeled and simulated by different platforms. The overall execution time of the Zigbee simulation is equal to 23 seconds, this time is calculated between the first sending by the component Source and the last signal received by the component Sink. The high value of the execution time is due to the latency of Kafka broker. Other alternatives can be used to improve the performance of the approach, for example by using Sockets instead of Kafka.

## 6 Conclusion

In this paper, we highlighted the need to integrate components together without common modeling languages nor model transformations. Thus, we presented a method that allows to co-simulate, in real-time, embedded systems with heterogeneous components while respecting usual communication semantics between the components to be integrated. Our approach is based on simple model updates, on Kafka, and on the use of consumers and producers.

We have shown that our method applies to mid-size systems such as Zigbee.

Having a distributed co-simulation has a cost in term of simulation time: we intend to lower the extra latency as much as possible: an option is to experiment with other brokers, even if Kafka has the advantage to be a recognized platform for distributed data exchange and is platform agnostic. We also intend to experiment with more modeling and simulation environments like AADL.

### References

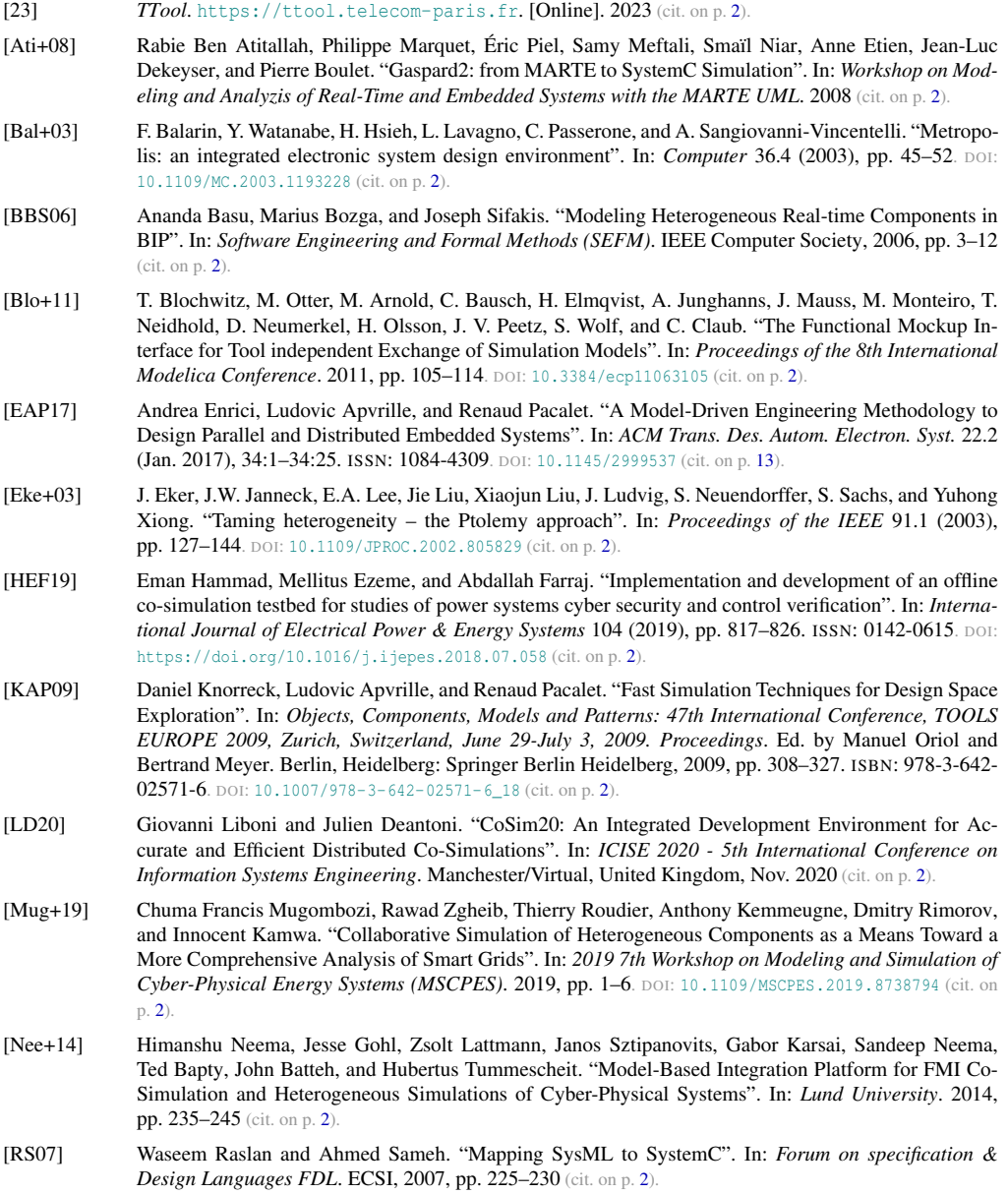

- [RS12] Elvinia Riccobene and Patrizia Scandurra. "Integrating the SysML and the SystemC-UML profiles in a model-driven embedded system design flow". In: *Design Automation for Embedded Systems* 16 (2012), pp. 53–91 (cit. on p. 2).
- [SAV21] Pierre de Saqui-Sannes, Ludovic Apvrille, and Rob Vingerhoeds. "Checking SysML Models Against Safety and Security Properties". In: *Journal of Aerospace Information Systems* (Nov. 2021), pp. 1–13. DOI: [10.2514/1.i010950](https://doi.org/10.2514/1.i010950) (cit. on p. 2).
- [Tav+16] Jean-Philippe Tavella, Mathieu Caujolle, Charles Tan, Gilles Plessis, Mathieu Schumann, Stephane ´ Vialle, Cherifa Dad, Arnaud Cuccuru, and Sebastien Revol. ´ *Toward an Hybrid Co-simulation with the FMI-CS Standard*. Research Report. Apr. 2016 (cit. on p. 2).
- [Tri15] Stavros Tripakis. "Bridging the semantic gap between heterogeneous modeling formalisms and FMI". In: *Embedded Computer Systems: Architectures, Modeling, and Simulation SAMOS*. IEEE, 2015, pp. 60– 69 (cit. on p. 2).
- [VV09] Roberto Varona-Gomez and Eugenio Villar. "AADL Simulation and Performance Analysis in Sys- ´ temC". In: *2009 14th IEEE International Conference on Engineering of Complex Computer Systems*. 2009, pp. 323–328. DOI: [10.1109/ICECCS.2009.11](https://doi.org/10.1109/ICECCS.2009.11) (cit. on p. 2).
- [ZAM20] Hui Zhao, Ludovic Apvrille, and Frédéric Mallet. "A Model-Based Combination Language for Scheduling Verification". In: *Model-Driven Engineering and Software Development*. Ed. by Slimane Hammoudi, Luís Ferreira Pires, and Bran Selić. Cham: Springer International Publishing, 2020, pp. 27-49. ISBN: 978-3-030-37873-8 (cit. on p. [1\)](#page-0-0).

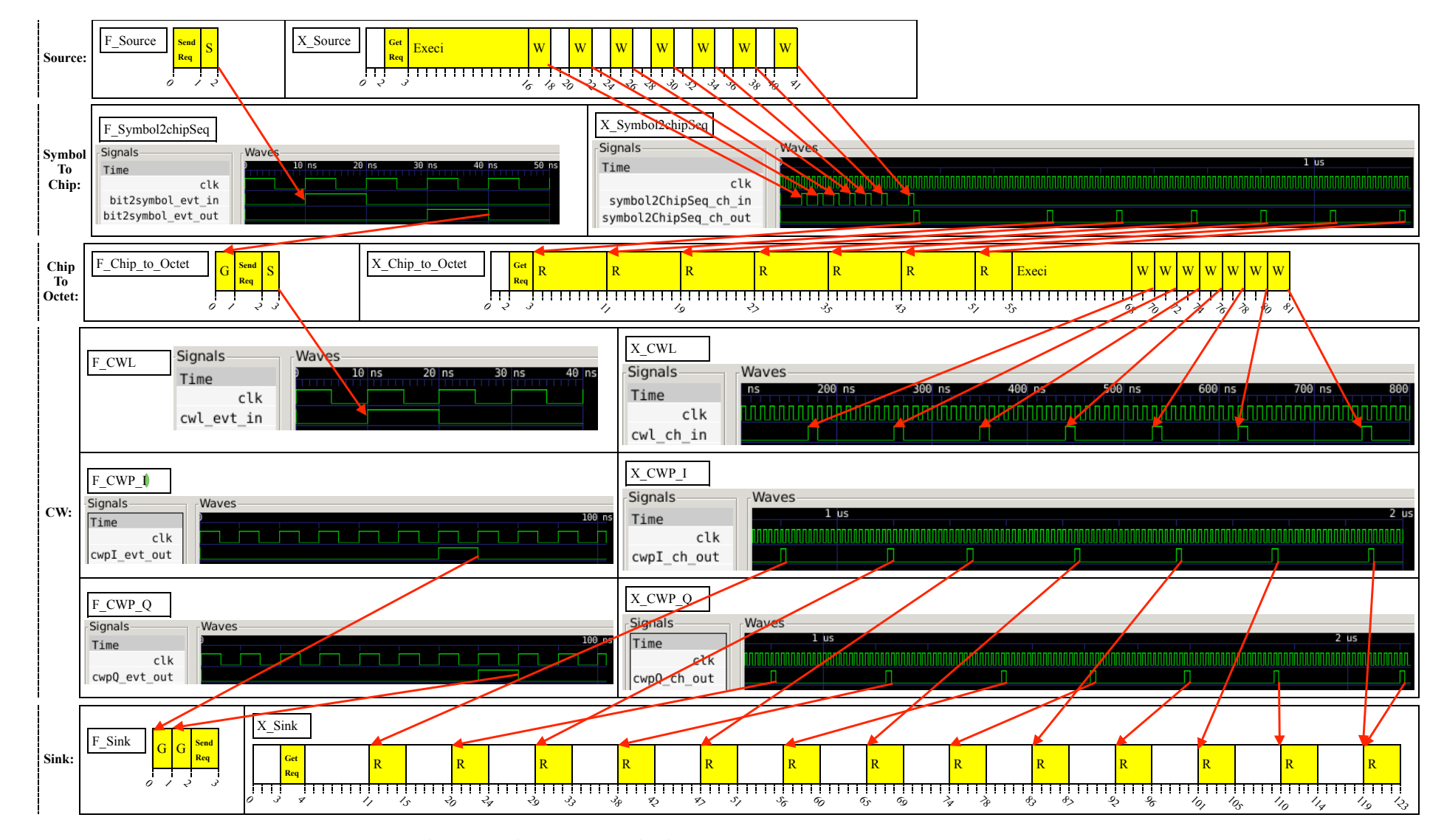

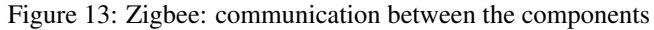

17